# **How to break Matomo and also some inputs on how to fix it**

**Tomas Persson 2021-11-05**

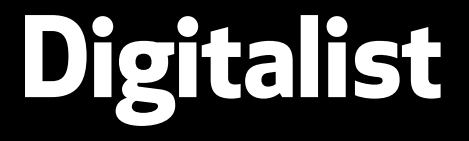

**<https://digitalist.se/matomo>**

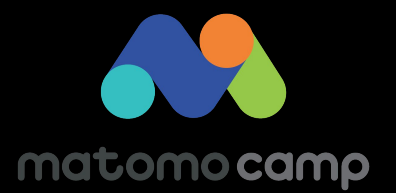

# **Who I am**

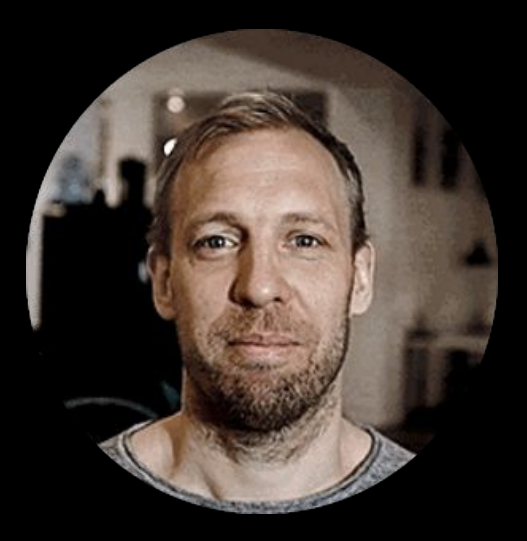

<https://github.com/tomper00>

<https://www.linkedin.com/in/tomper00/>

# **Who we are** Digitalist

a digital product agency

that loves Open Source

Because we know that good ideas multiply when shared

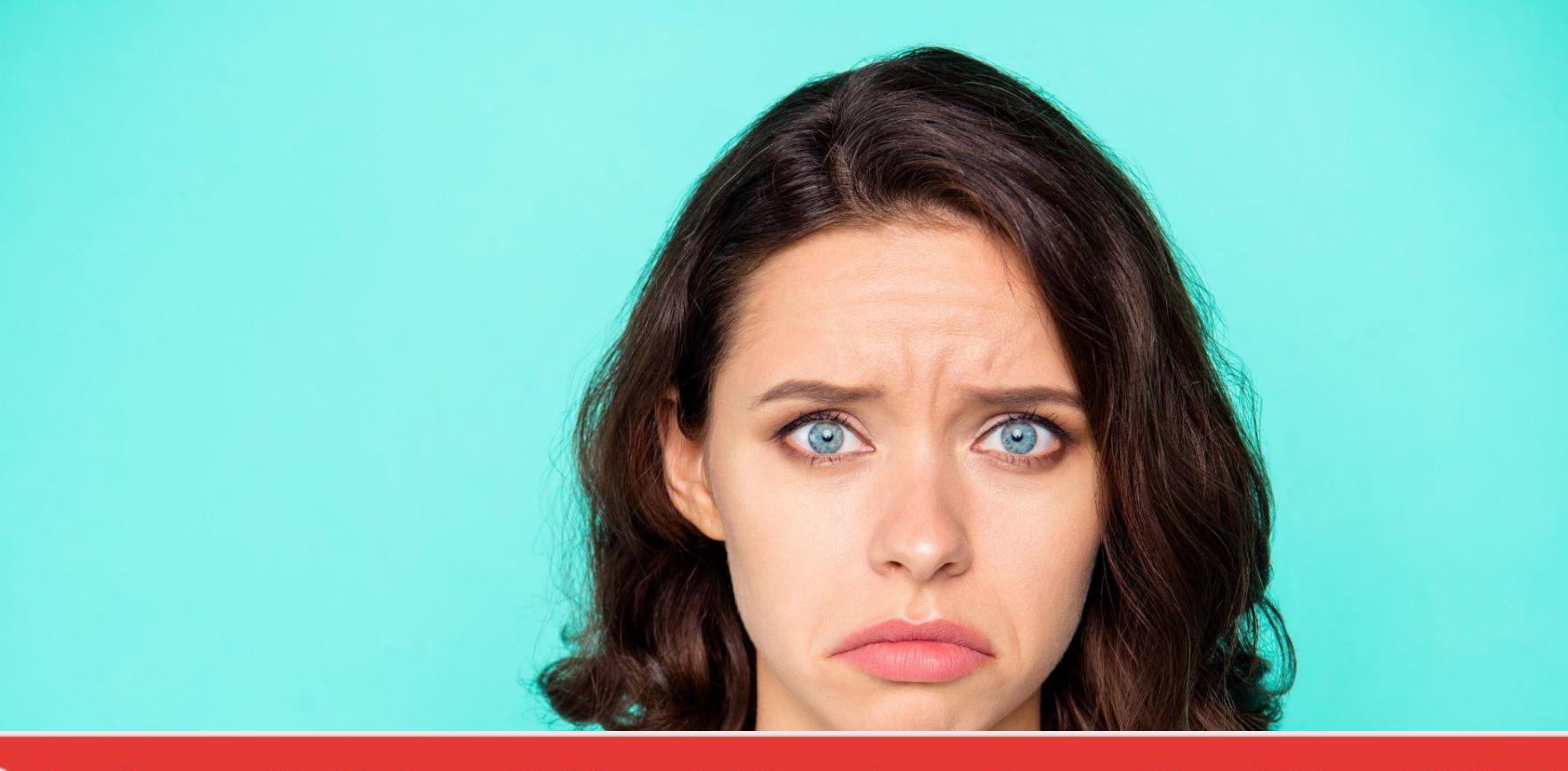

Oops... there was a problem during the request. Maybe the server had a temporary issue, or maybe you requested a report with too much data. Please try  $\mathbf{x}$ again. If this error occurs repeatedly please contact your Matomo administrator for assistance.

# **Breaking Matomo pro tips**

- **1. Give users in Matomo too much permissions without proper Matomo training**
- **2. Write bad applications and blame Matomo for the issues**
- **3. Let your IT department host Matomo without proper Matomo training**

# **Give users in Matomo too much permissions without proper Matomo training**

- **● Creating reports, segments, dimensions, tag manager tracking etc requires skills.**
	- **○ often leading to bad data or reports**
- **● Segments in particular should be handled carefully ○ They can kill your performance**
	- **○ Done wrong they will also make your reporting bad**

### **Write bad applications and blame Matomo for the issues**

### **Matomo is just a "stupid" system**

- **● If you send bad data into Matomo, you will get bad reports**
- **● URL´s and titles are the 2 most important things to manage properly**
	- **○ and to many URLs can affect your performance**

### **Let your IT department host Matomo without proper Matomo training**

### **This often fails since**

- **● You need to know Matomo to maintain it (and honestly this is not something that your IT department usually focus on)**
	- **○ Constant updates & testing**
	- **○ Constant monitoring**
	- **○ Constant optimization**
	- **○ Constant configuration**

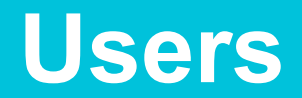

**Segment, custom reports and aggregation**

**When you create a segment or a custom report**

**● You add a new job in Matomo (which will require more server power)**

**Avoid having more than 100 segments for a site**

### **Avoid segments och custom reports with wildcards (contains)**

These segments and reports create sql queries that cannot use indexes in the database (full table scan). For example:

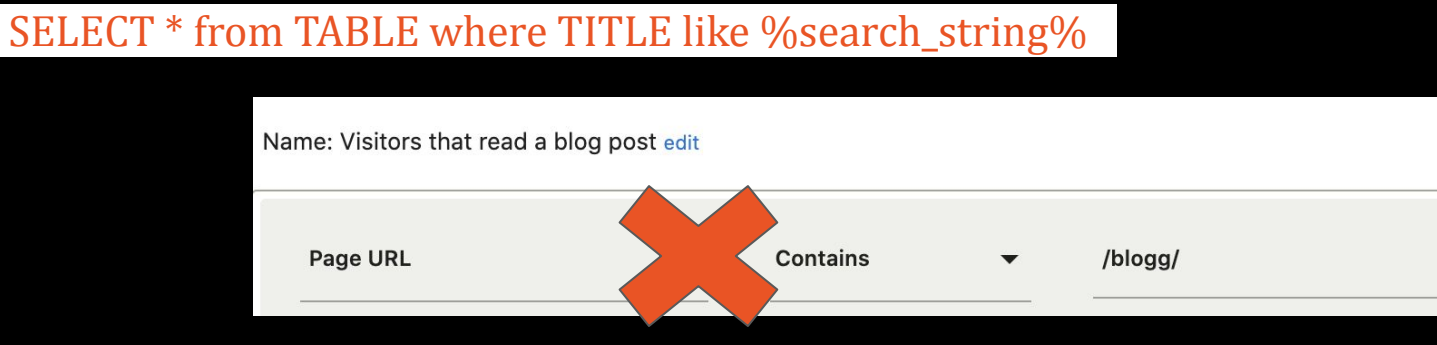

#### Instead try to create segments using **"Starts with"** if possible

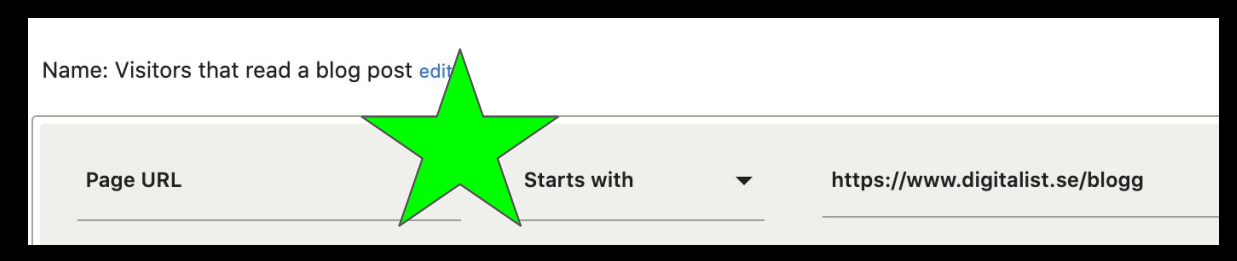

**Only give users with knowledge ability to create segments**

- **● To avoid "bad configurations"**
- **● To avoid having similar segments**
- **● To avoid performance issues**

### **Look into global.ini.php**

**adding\_segment\_requires\_access = "admin"**

**● Possible values are "view", "write", "admin", "superuser"**

# **Bad applications**

### **Number of urls**

### **The number of unique urls affects the performance of archiving.**

**Tips:**

- **● Make sure all urls and searches are stored with lowercase.**
- **● Delete url parameters (if you can)**
- **● Remove any training slashes**
	- **○ /my-page "is not the same as" /my-page/**
- **● Do you have pages for, for example, unique cases with ID in the url /**
- **● /issue/123, /issue/124 etc**
	- **○ anonymize them: /issue/issuepage**

### **Fixing bad URLs in Matomo**

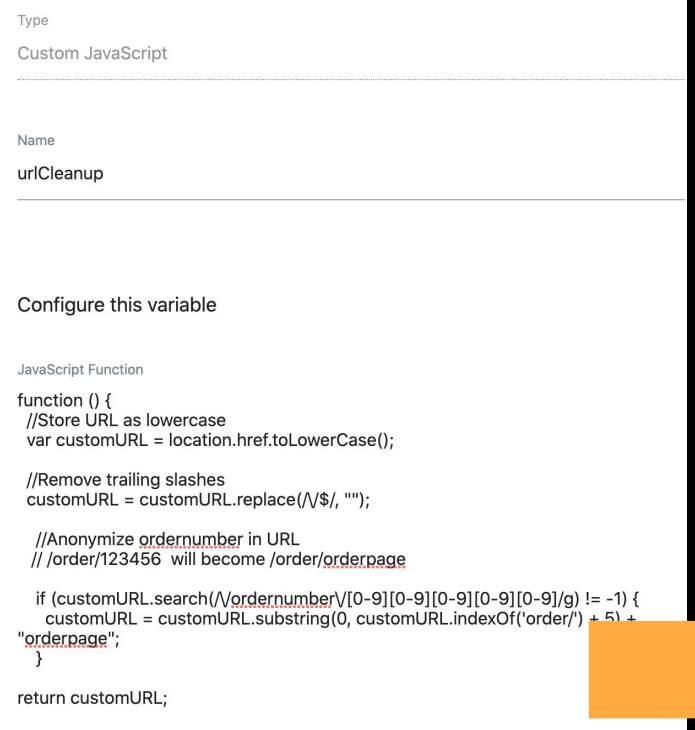

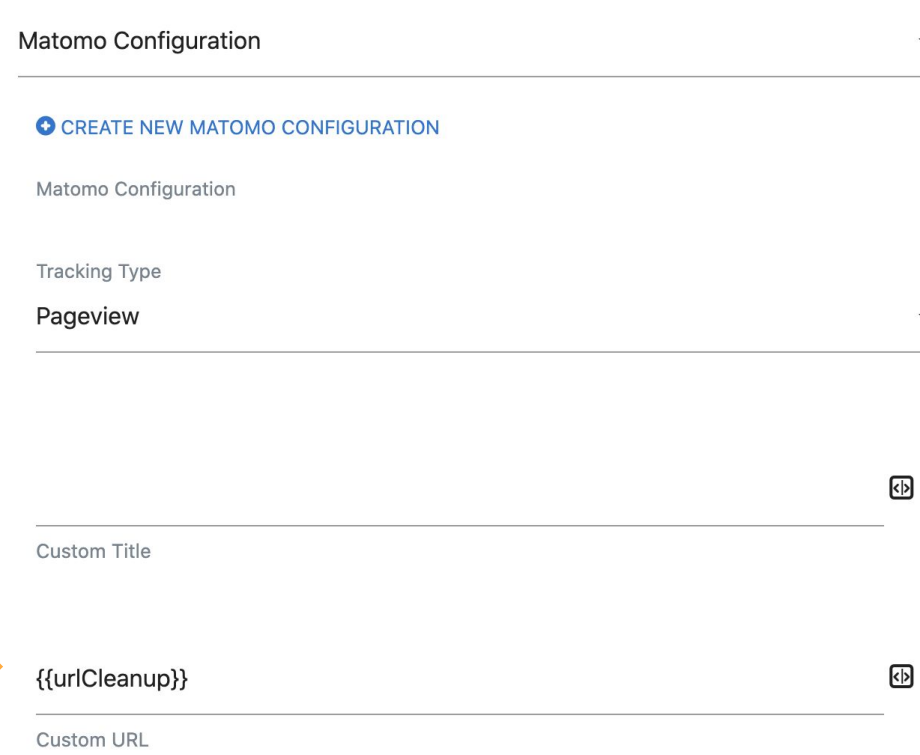

### **Url structure**

#### **The URL structure is important to do good reporting**

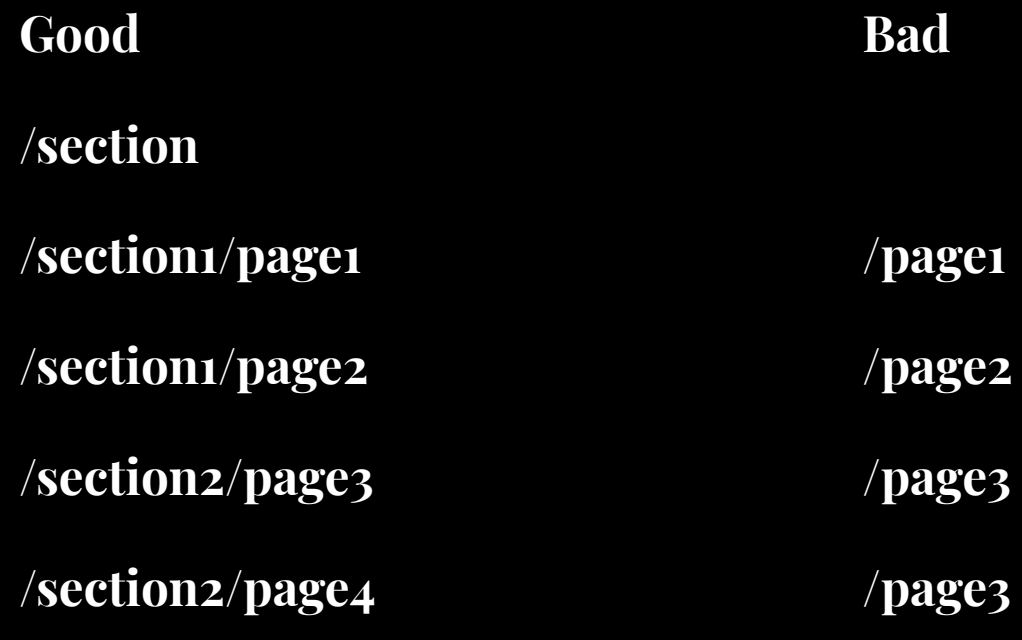

### **A good url structure gives you this nice aggregations**

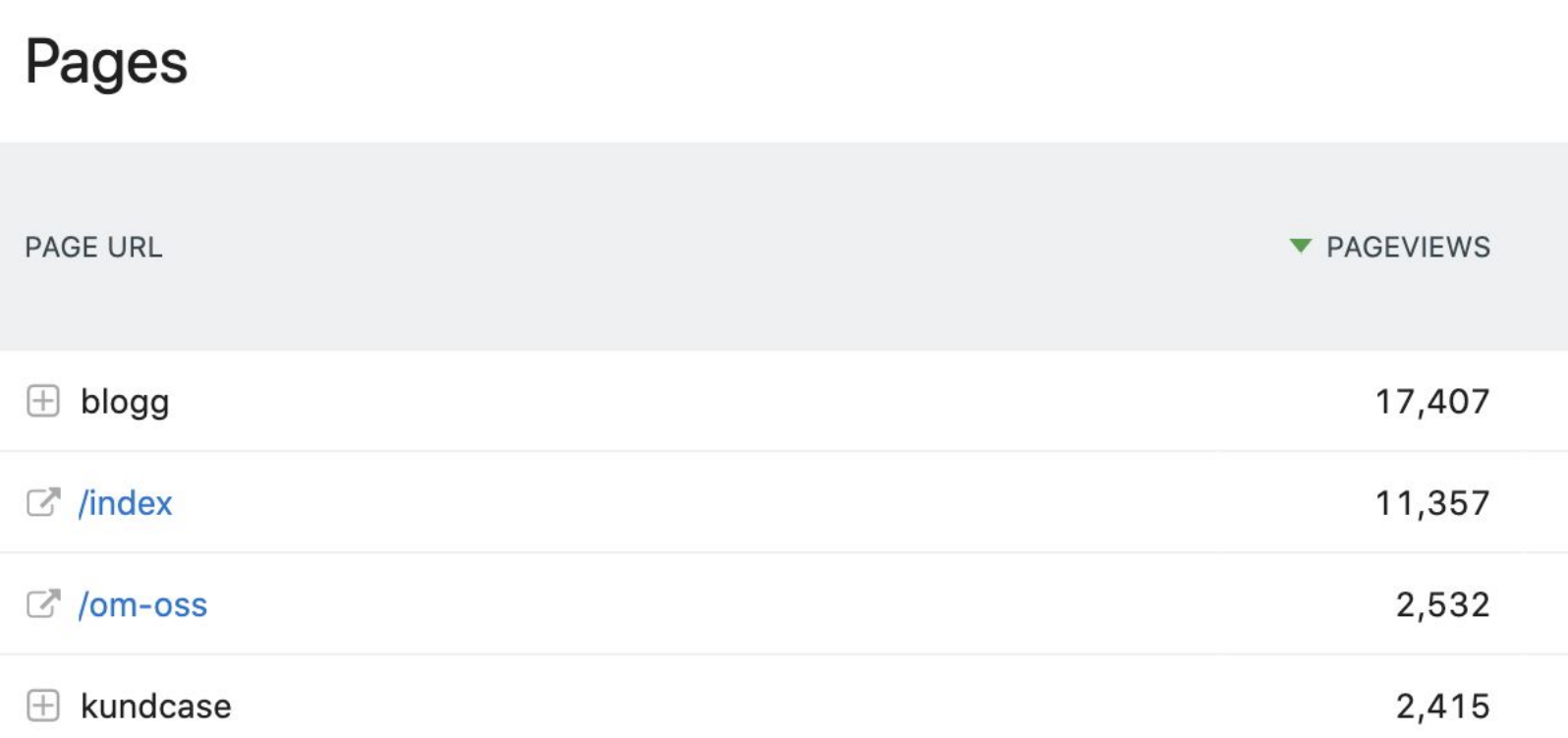

# **Optimizing Matomo**

## **How do you know if you have problems? Common issues**

- **● Transition report is slow (especially over longer periods of time)**
- **● Custom date ranges are slow**
- **● Loading visitor log is slow**
- **● No data for today (or data comes in late)**
- **● Users get 500 errors (time outs)**

# **Basic tips**

### **HOW TO CONFIGURE MATOMO FOR SPEED**

**https://matomo.org/docs/optimize-how-to/**

**Good general advices to start with**

### **Performance basics for Matomo (LAMP stack)**

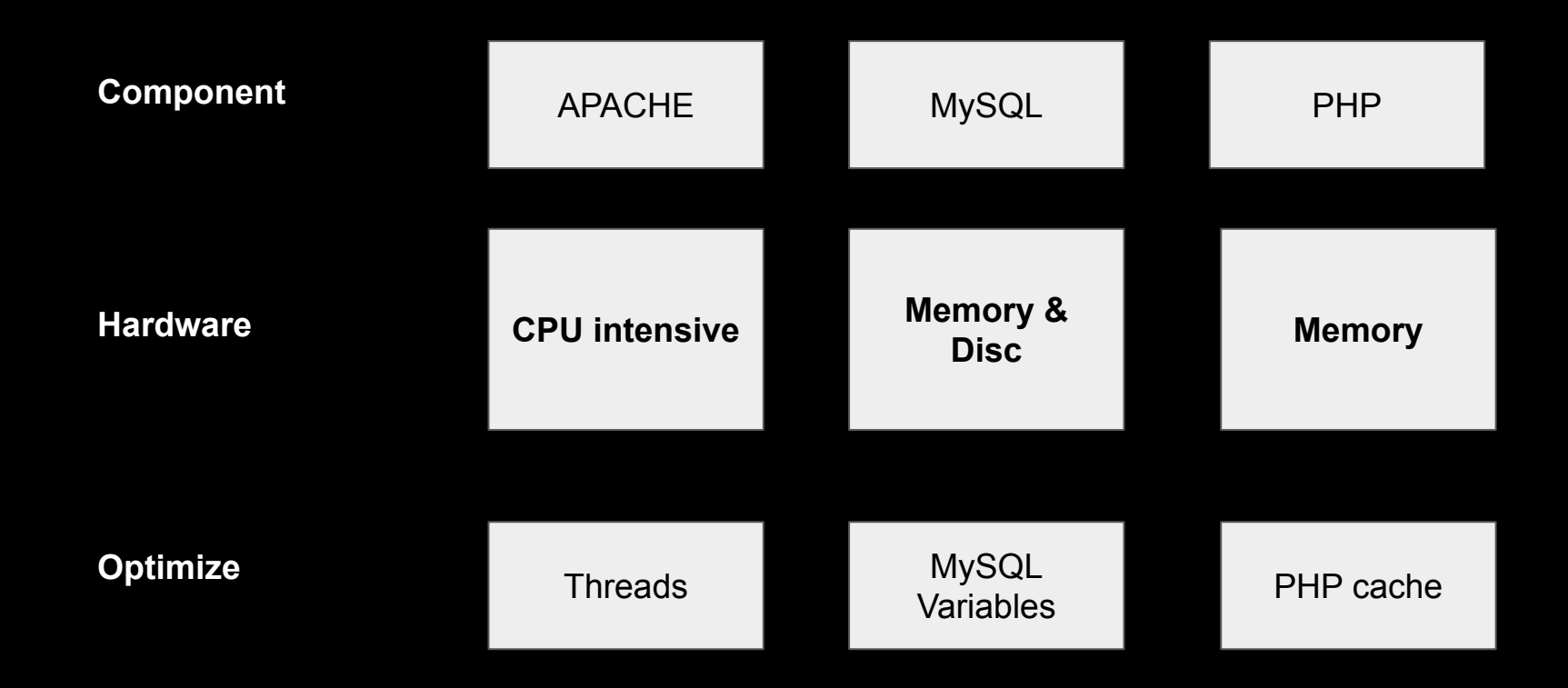

# **Set up Queued Tracking**

- **● Will offload you Database significantly**
- **● Will make it possible to restart Matomo (for updates etc) without loosing tracking data**

https://plugins.matomo.org/QueuedTracking

# **Example of Matomo configs to look into**

- **● Review the number of allowed rows you allow in the reports (do not add more than necessary)**
- **● Turn off auto-scan forms (if you have the Form Analytics plugin)**
- **● Keep track of how long you store raw data (Visitor Logs)**
- **● Turn off plugins you do not use plugins consume resources!**

https://github.com/matomo-org/matomo/blob/4.x-dev/config/global.ini.php

### **MYSQL Use MySQL (not Maria DB)**

**Keep track of DB size https://matomo.org/docs/managing-your-databases-size/**

**MySQL tuning ( Use tools like tuning-primer or MySQLTuner för insights)**

**Monitor number of tables over time** (Adjust open\_table\_cache + table definition cache)

### **Matomo specific database Indexes**

### **WARNING - test first!!**

### **Transition reports**

https://matomo.org/faq/how-to/faq\_161/

### **Visitor log**

https://forum.matomo.org/t/new-index-need-for-piwik-log-visit-table-and-code-chang e-for-php-as-well/31467/18

### **Core achieving separation - Example 1**

 **sIf you have several sites (usually one is larger that the other)**

**Separate archiving between sites.** 

**- ./console core:archive --url="https://example.com/" --skip-idsites=1**

**- ./console core:archive --url="https://example.com/" --force-idsites=1**

### **Core achieving separation - Example 2**

### **Run segments separately**

- **./console core:archive --url="https://example.com/" -skip-all-segments**
- **./console core:archive --url="https://example.com/"**
- **--force-idsegments=1,2,3,4,5,6**
- **./console core:archive --url="https://example.com/" --force-idsegments=7,8,9,10**

### **Core achieving separation - Example 2**

### **Run segments separately**

- **./console core:archive --url="https://example.com/" -skip-all-segments**
- **./console core:archive --url="https://example.com/"**
- **--force-idsegments=1,2,3,4,5,6**
- **./console core:archive --url="https://example.com/" --force-idsegments=7,8,9,10**

### **Core achieving separation - Example 3 s**

### **Optimize memory and threads**

**- ./console core:archive --url="https://example.com/" --php-cli-options="-d memory\_limit=4G" --concurrent-requests-per-website=10 --concurrent-archivers=10** 

### **Warning**: Test and monitor this carefully

# **Getting some help**

**<https://github.com/digitalist-se/DBHealth>**

**A Matomo plugin that will give you some help**

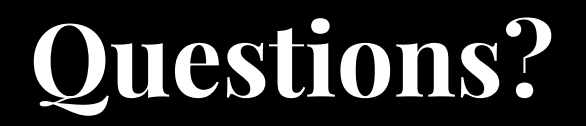